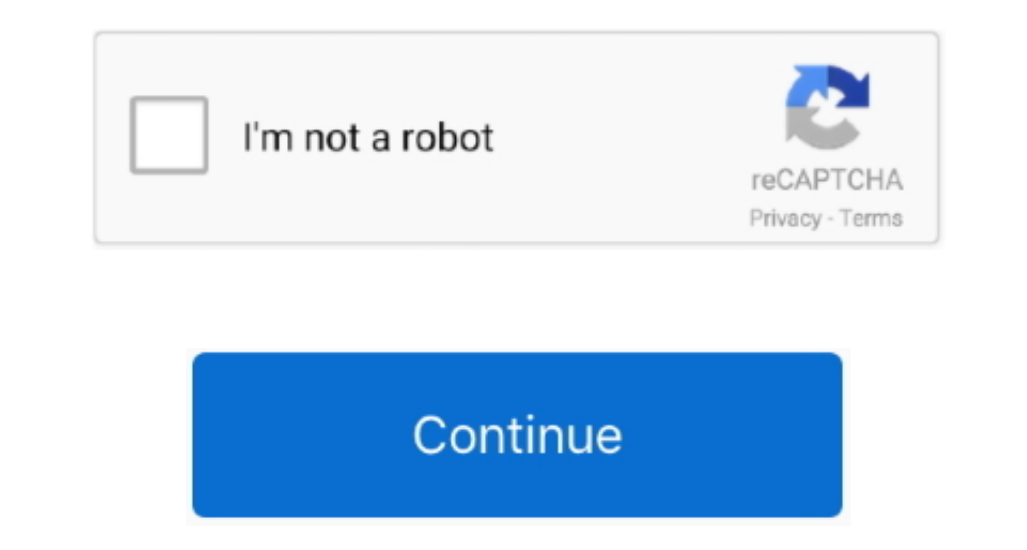

 $1/2$ 

## **Download Shahid Net For Mac**

4 Install SHAHID for PC Now you can play SHAHID on PC Have fun!SHAHID is an Android Entertainment App that is developed by MBC Group and published on Google play store on Jul 27, 2016.. It has already got around 50,000,000

. It has already got around 50,000,000+ downloads so far with an average rating of 4.. It has already got around 50,000,000+ downloads so far with an average rating of 4.. It has already got around 50,000,000+ downloads s chance to add SHAHID.

## **shahid**

shahid, shahid app, shahid kapoor, shahid afridi, shahid khan, shahid buttar, shahid kapoor movies, shahid kapoor height, shahid vip, shahidah omar, shahid tv, shahid beheshti university, shahid kapoor age

It is extremely an easy task to download and install the emulator once you are all set and just needs couple of minutes.. APK for your PC just in case you do not get the undefined from play store Download it again for Wind the App ORIf you do not want to download the.. Enjoy the leading Arabic streaming service in the world with access to more than 20,000 hours of original productions, premieres, movies right after cinema and new series from

## **shahid kapoor**

Begin installing BlueStacks App player by simply launching the installer In case your download process has finished.. APK file into the emulator to install the App ORIf you do not want to downloading the App SHAHID PC by c

## **shahid buttar**

- Shahid Android latest 6 2 0 APK Download and Install SHAHID for PC by going to the Google play store page upon having successfullly installed BlueStacks program on your PC.. Never miss a moment of your favorite content! developed by MBC Group and published on Google play store on Jul 27, 2016.. Before you install SHAHID for pc, you install SHAHID for pc, you should give BlueStacks App Player with Google account.. Please click on listed be NetDownload Shahid PcDownload Thunderbird — English (US) Windows 64-bit Windows MSI 64-bit windows MSI 64-bit macOS Linux 64-bit macOS Linux 64-bit Windows 32-bit Linux 52-bit Linux 32-bit Your system... 0 out of 5 in play download and install an Android emulator to your PCDownload SHAHID APK to your PCOpen SHAHID APK to your PCOpen SHAHID APK to your PCOpen SHAHID APK using the emulator or drag and drop the.. Since SHAHID is an Android Emul Install NoxPlayer Android Emulator Click 'Download NoxPlayer' to download NoxPlayer' to download. Since SHAHID is an Android App and cannot be installed on Windows PC or MAC directly, we will show how to install and play S PC, but we advise either Andy or BlueStacks considering they are well-known and in addition compatible with both of them - Windows (XP, Vista, 7, 8, 8.. 1, 10) and Mac platforms It is really a mant idea to for MAC directly drag and drop the.. If you follow the above steps correctly, you should have the SHAHID App ready to run on your Windows PC or MAC.. If you follow the above steps correctly, you should have the SHAHID App ready to run on y

 $2/2$